### An Introduction to Scrum

Presented by

Wayne Allen

Large portions of this presentation of this presentation are used with permission from Mike Cohn

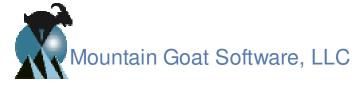

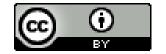

# The Agile Manifesto—a statement of values

Individuals and interactions

over

Process and tools

Working software

over

Comprehensive documentation

Customer collaboration

over

Contract negotiation

Responding to change

over

Following a plan

Source: www.agilemanifesto.org

#### Scrum in 100 words

- Scrum is an agile process that allows us to focus on delivering the highest business value in the shortest time.
- It allows us to rapidly and repeatedly inspect actual working software (every two weeks to one month).
- The business sets the priorities. Teams self-organize to determine the best way to deliver the highest priority features.
- Every two weeks to a month anyone can see real working software and decide to release it as is or continue to enhance it for another sprint.

### Scrum has been used for:

- Commercial software
- In-house development
- Contract development
- Fixed-price projects
- Financial applications
- ISO 9001-certified applications
- Embedded systems
- 24x7 systems with 99.999% uptime requirements
- the Joint Strike Fighter

- Video game development
- FDA-approved, life-critical systems
- Satellite-control software
- Websites
- Handheld software
- Mobile phones
- Network switching applications
- ISV applications
- Some of the largest applications in use

### Characteristics

- Self-organizing teams
- Product progresses in a series of month-long "sprints"
- Requirements are captured as items in a list of "product backlog"
- No specific engineering practices prescribed
- Uses generative rules to create an agile environment for delivering projects
- One of the "agile processes"

### Scrum

Sprint 2-4 weeks

Sprint goal

Return

Sprint backlog

Potentially shippable product increment

THIS SIDE UP

Cancel

Coupons

Gift wrap

Product backlog

Coupons

# Putting it all together

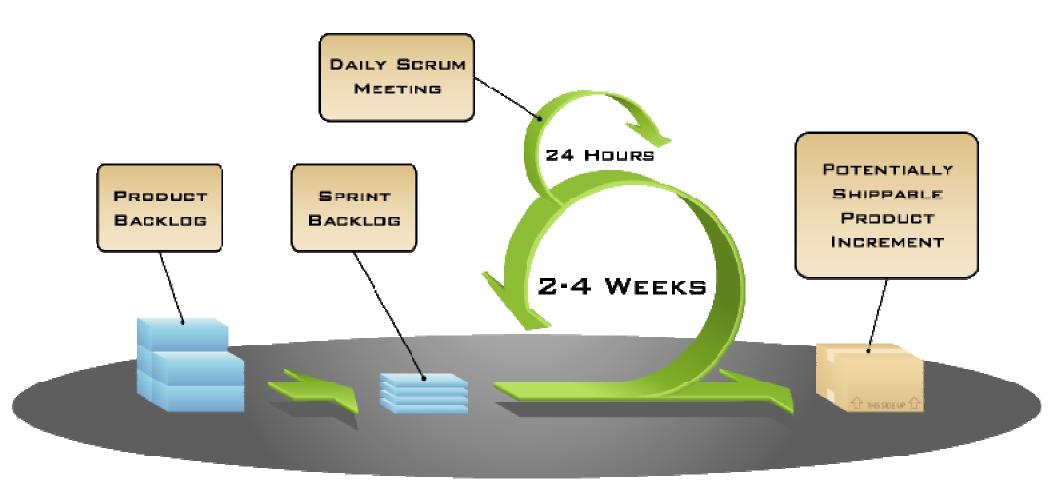

COPYRIGHT © 2005, MOUNTAIN GOAT SOFTWARE

# Sprints

- Scrum projects make progress in a series of "sprints"
  - Analogous to Extreme Programming iterations
- Typical duration is 2–4 weeks or a calendar month at most
- A constant duration leads to a better rhythm
- Product is designed, coded, and tested during the sprint

# Sequential vs. overlapping development

Requirements

Design

Code

Test

Rather than doing all of one thing at a time.,

...Scrum teams do a little of everything all the time

Source: "The New New Product Development Game" by Takeuchi and Nonaka. *Harvard Business Review,* January 1986.

### No changes during a sprint

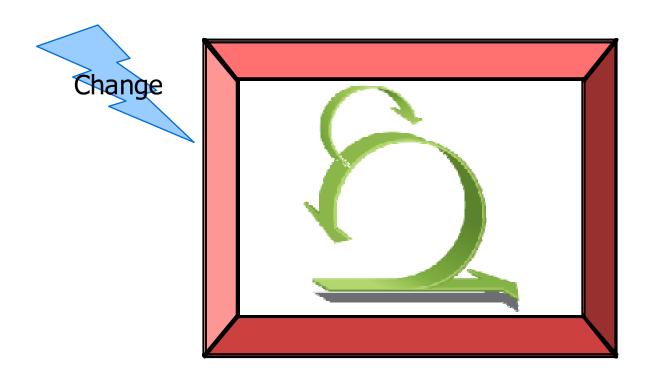

 Plan sprint durations around how long you can commit to keeping change out of the sprint

### Scrum framework

#### Roles

- Product owner
- ScrumMaster
- Team

#### Ceremonies

- Sprint planning
- Sprint review
- Sprint retrospective
- Daily scrum meeting

#### **Artifacts**

- Product backlog
- Sprint backlog
- Burndown charts

### Scrum framework

#### Roles

- Product owner
- ScrumMaster
- Team

nie

- Sprint planning
- Sprint review
- Sprint retrospective
- Daily scrum meeting

#### **Artifacts**

- Product backlog
- Sprint backlog
- Burndown charts

### Product owner

- Define the features of the product
- Decide on release date and content
- Be responsible for the profitability of the product (ROI)
- Prioritize features according to market value
- Adjust features and priority every iteration, as needed
- Accept or reject work results

### The ScrumMaster

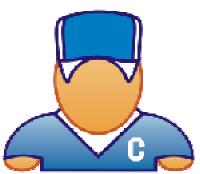

- Represents management to the project
- Responsible for enacting Scrum values and practices
- Removes impediments
- Ensure that the team is fully functional and productive
- Enable close cooperation across all roles and functions
- Shield the team from external interferences

### The team

- Typically 5-9 people
- Cross-functional:
  - Programmers, testers, user experience designers, etc.
- Members should be full-time
  - May be exceptions (e.g., database administrator)
- Teams are self-organizing
  - Ideally, no titles but rarely a possibility
- Membership should change only between sprints

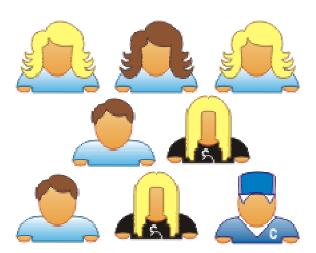

### Scrum framework

#### Roles

- Product owner
- ScrumMaster
- Team

#### Ceremonies

- Sprint planning
- Sprint review
- Sprint retrospective
- Daily scrum meeting

#### Almacis

- Product backlog
- Sprint backlog
- Burndown charts

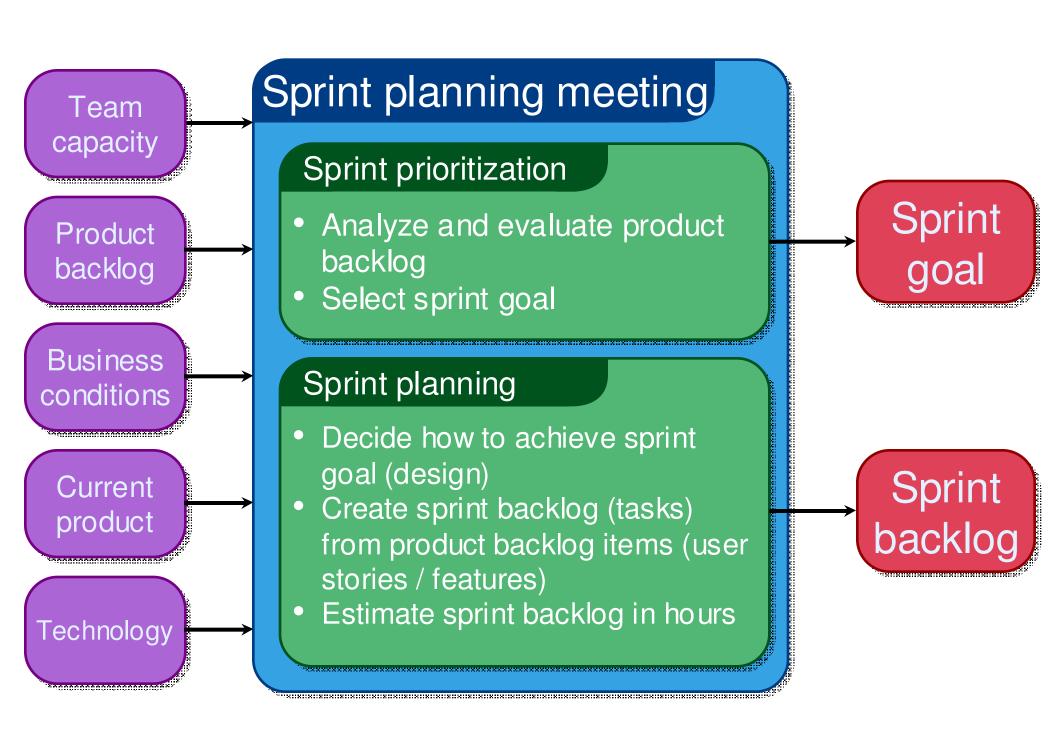

# Sprint planning

- Team selects items from the product backlog they can commit to completing
- Sprint backlog is created
  - Tasks are identified and each is estimated (1-16 hours)
  - Collaboratively, not done alone by the ScrumMaster
- High-level design is considered

As a vacation planner, I want to see photos of the hotels.

Code the middle tier (8 hours)
Code the user interface (4)
Write test fixtures (4)
Code the foo class (6)
Update performance tests (4)

The daily scrum

- Parameters
  - Daily
  - 15-minutes
  - Stand-up
- Not for problem solving
  - Whole world is invited
  - Only team members, ScrumMaster, product owner, can talk
- Helps avoid other unnecessary meetings

### Everyone answers 3 questions

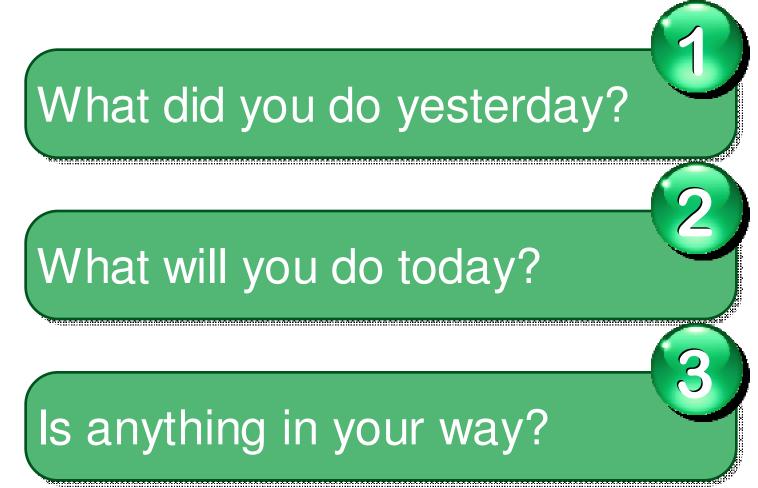

- These are not status for the ScrumMaster
  - They are commitments in front of peers

# The sprint review

- Team presents what it accomplished during the sprint
- Typically takes the form of a demo of new features or underlying architecture
- Informal
  - 2-hour prep time rule
  - No slides
- Whole team participates
- Invite the world

# Sprint retrospective

- Periodically take a look at what is and is not working
- Typically 15–30 minutes
- Done after every sprint
- Whole team participates
  - ScrumMaster
  - Product owner
  - Team
  - Possibly customers and others

# Start / Stop / Continue

 Whole team gathers and discusses what they'd like to:

Start doing

This is just one of many ways to do a sprint retrospective.

Stop doing

Continue doing

### Scrum framework

#### Roles

- Product owner
- ScrumMaster
- Team

#### Ceremonies

- Sprint planning
- Sprint review

\*\*\*\*\*\*\*\*\*\*\*\*\*\*\*\*\*\*\*\*\*\*

- Sprint retrospective
- Daily scrum meeting

#### **Artifacts**

- Product backlog
- Sprint backlog
- Burndown charts

# Product backlog

COFYRISHT D SOES, MELINTAIN GOAT DOFFWARE

This is the

product backlog

- The requirements
- A list of all desired work on the project
- Ideally expressed such that each item has value to the users or customers of the product
  - Prioritized by the product owner
- Reprioritized at the start of each sprint

# A sample product backlog

| Backlog item                                                               | Estimate |  |
|----------------------------------------------------------------------------|----------|--|
| Allow a guest to make a reservation                                        | 3        |  |
| As a guest, I want to cancel a reservation.                                | 5        |  |
| As a guest, I want to change the dates of a reservation.                   | 3        |  |
| As a hotel employee, I can run RevPAR reports (revenue-per-available-room) | 8        |  |
| Improve exception handling                                                 | 8        |  |
| • • •                                                                      | 30       |  |
|                                                                            | 50       |  |

# The sprint goal

 A short statement of what the work will be focused on during the sprint

#### Database Application

Make the application run on SQL Server in addition to Oracle.

#### Life Sciences

Support features necessary for population genetics studies.

#### Financial services

Support more technical indicators than company ABC with real-time, streaming data.

### Managing the sprint backlog

- Individuals sign up for work of their own choosing
  - Work is never assigned
- Estimated work remaining is updated daily
- Any team member can add, delete or change the sprint backlog
- Work for the sprint emerges
- If work is unclear, define a sprint backlog item with a larger amount of time and break it down later
- Update work remaining as more becomes known

| Tasks                   | Mon | Tues | Wed | Thur | Fri |
|-------------------------|-----|------|-----|------|-----|
| Code the user interface | 8   | 4    | 8   |      |     |
| Code the middle tier    | 16  | 12   | 10  | 7    |     |
| Test the middle tier    | 8   | 16   | 16  | 11   | 8   |
| Write online help       | 12  |      |     |      |     |

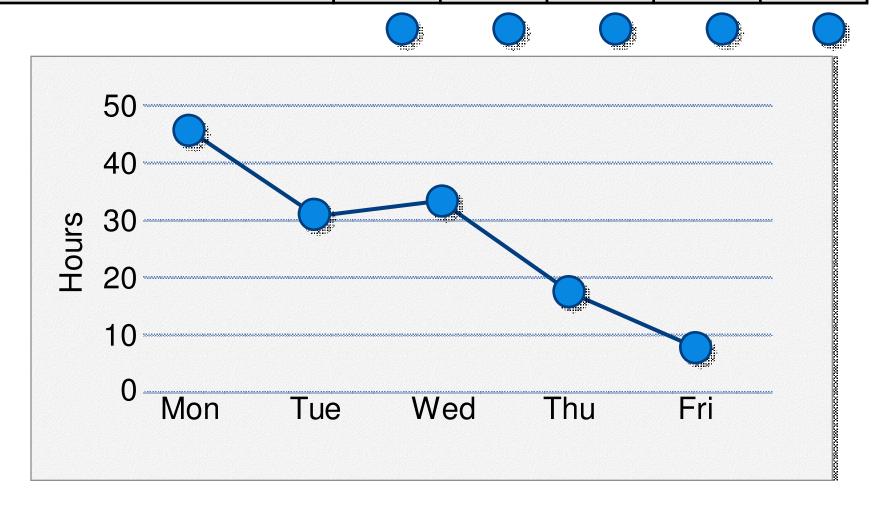

# Scalability

- Typical individual team are 7 ± 2 people
  - Scalability comes from teams of teams
- Factors in scaling
  - Type of application
  - Team size
  - Team dispersion
  - Project duration
- Scrum has been used on multiple 500+ person projects

# Scaling through the Scrum of scrums

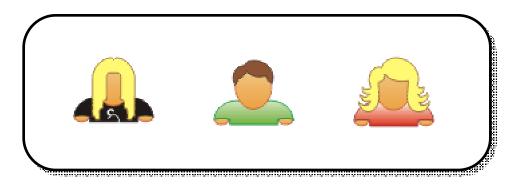

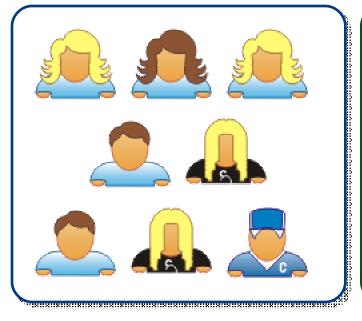

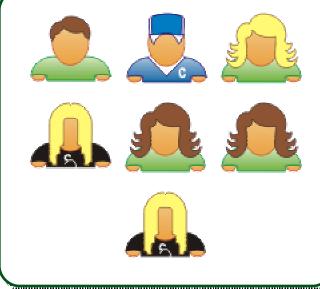

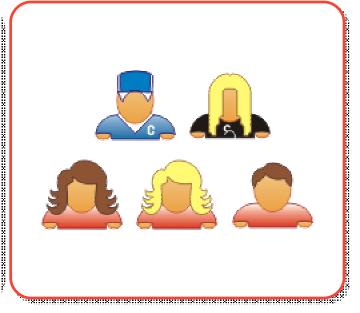

### Scrum of scrums of scrums

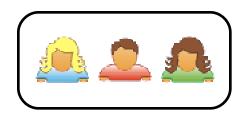

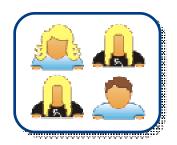

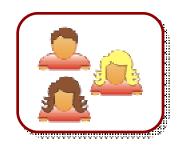

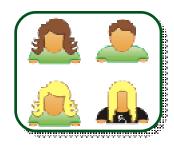

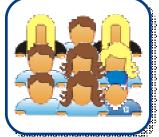

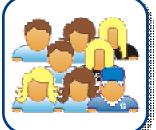

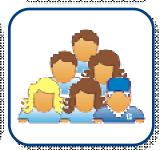

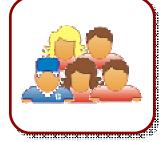

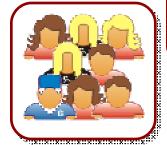

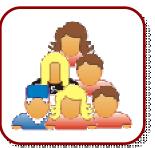

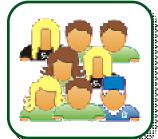

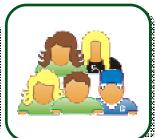

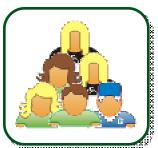

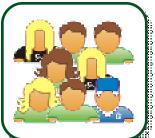

### Where to go next

- www.mountaingoatsoftware.com/scrum
- www.scrumalliance.org
- www.controlchaos.com
- scrumdevelopment@yahoogroups.com

# A Scrum reading list

- Agile and Iterative Development: A Manager's Guide by Craig Larman
- Agile Estimating and Planning by Mike Cohn
- Agile Project Management with Scrum by Ken Schwaber
- Agile Retrospectives by Esther Derby and Diana Larsen
- Agile Software Development Ecosystems by Jim Highsmith
- Agile Software Development with Scrum by Ken Schwaber and Mike Beedle
- Scrum and The Enterprise by Ken Schwaber
- User Stories Applied for Agile Software Development by Mike Cohn
- Lots of weekly articles at www.scrumalliance.org

# Agile Tools

# Unit Testing (xUnit)

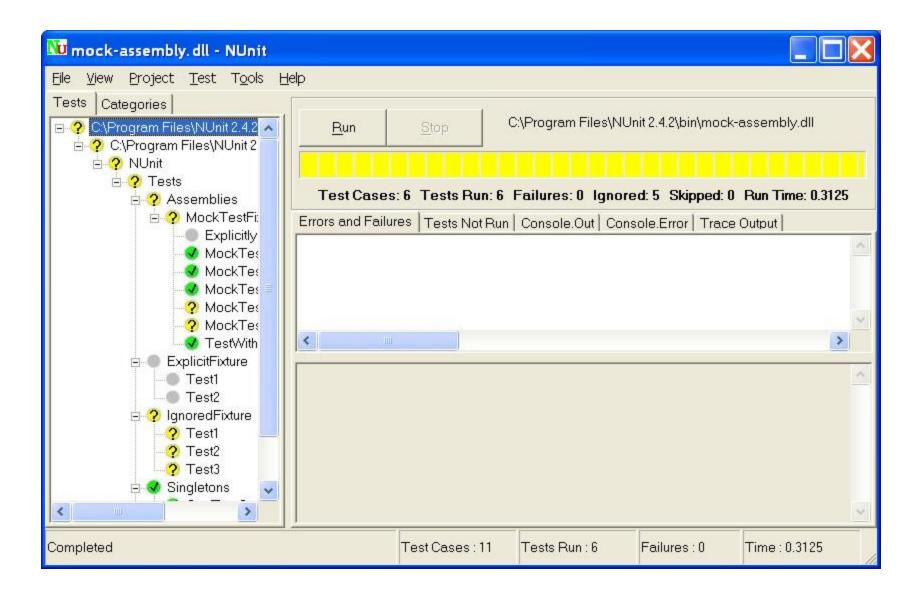

# xUnit IDE Integration

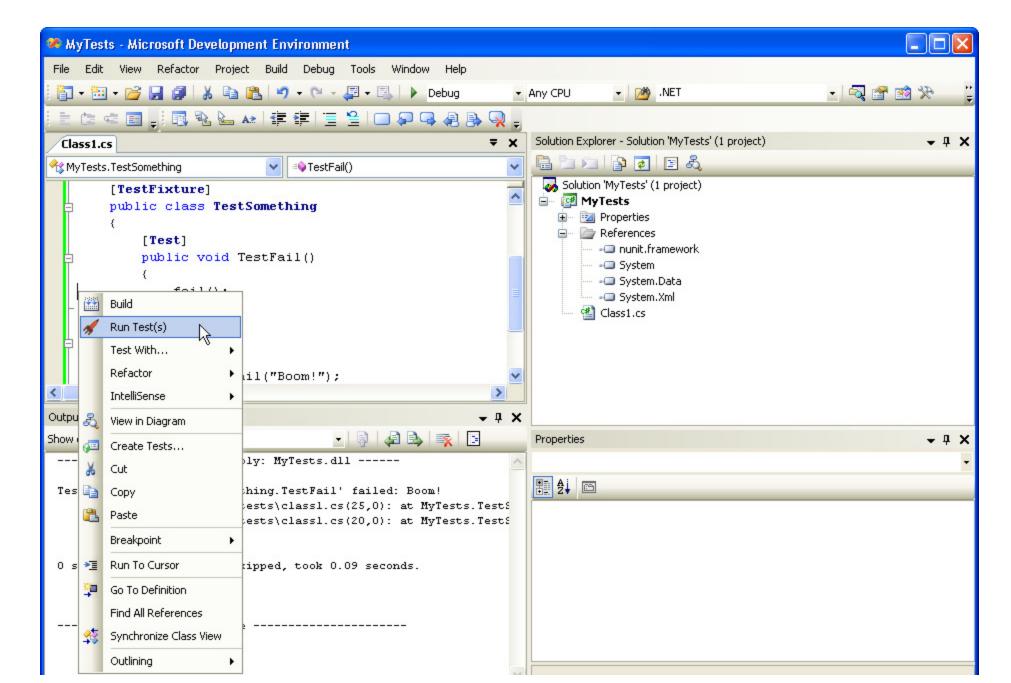

### Refactoring IDE Integration

```
if (form.ShowDialog() == DialogResult.OK)
  for (int n = form.CountValue; n-- > 0;)
      Refactor This
          Rename...
          Safe Delete...
                                   Alt+Del
                                Ctrl+Alt+M
          Extract Method...
          Introduce Variable...
                                 Ctrl+Alt+V
          Introduce Field...
                                Ctrl+Alt+D
          Introduce Parameter...
                                Ctrl+Alt+P
          Encapsulate Field...
          Use Base Type where Possible...
```

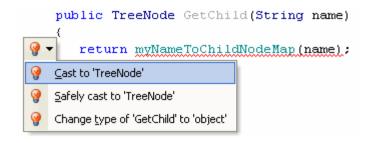

```
② ▼ Console.WriteLine("Name: " + name + "Address: " + address);
② Use format string
```

# Builds (Ant, NAnt, Rake)

```
<?xml version="1.0"?>
 oproject name="Hello World" default="build" basedir=".">
    <description>The Hello World of build files.</description>
    cproperty name="debug" value="true" overwrite="false" />
    <target name="clean" description="remove all generated files">
      <delete file="HelloWorld.exe" failonerror="false" />
      <delete file="HelloWorld.pdb" failonerror="false" />
    </target>
    <target name="build" description="compiles the source code">
      <csc target="exe" output="HelloWorld.exe" debug="${debug}">
         <sources>
           <includes name="HelloWorld.cs"/>
         </sources>
      </csc>
    </target>
 </project>
```

# Continuous Integration

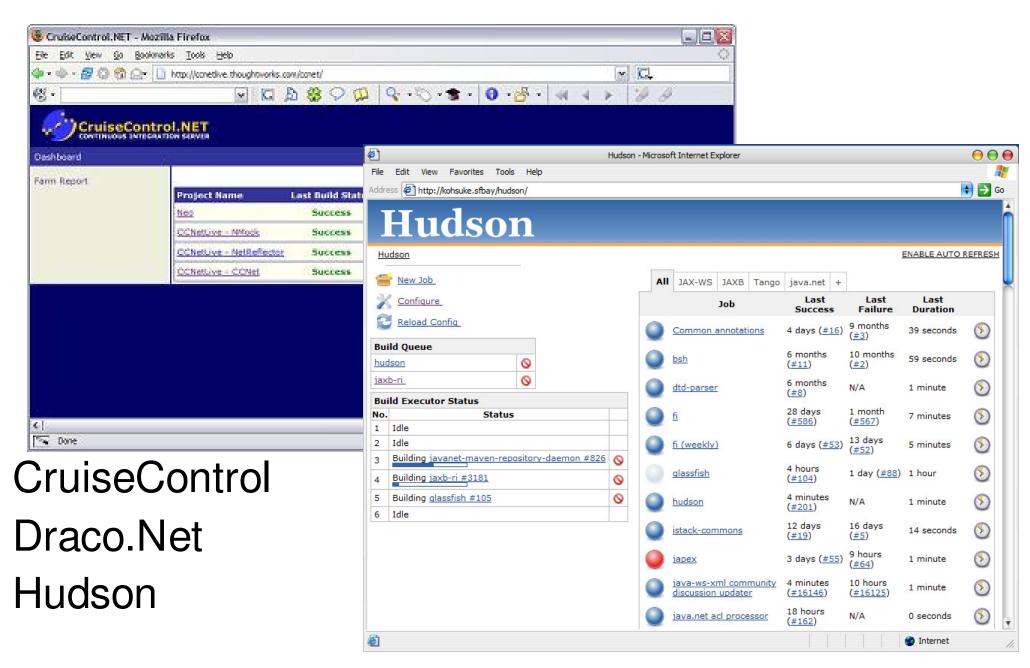

# Test Coverage

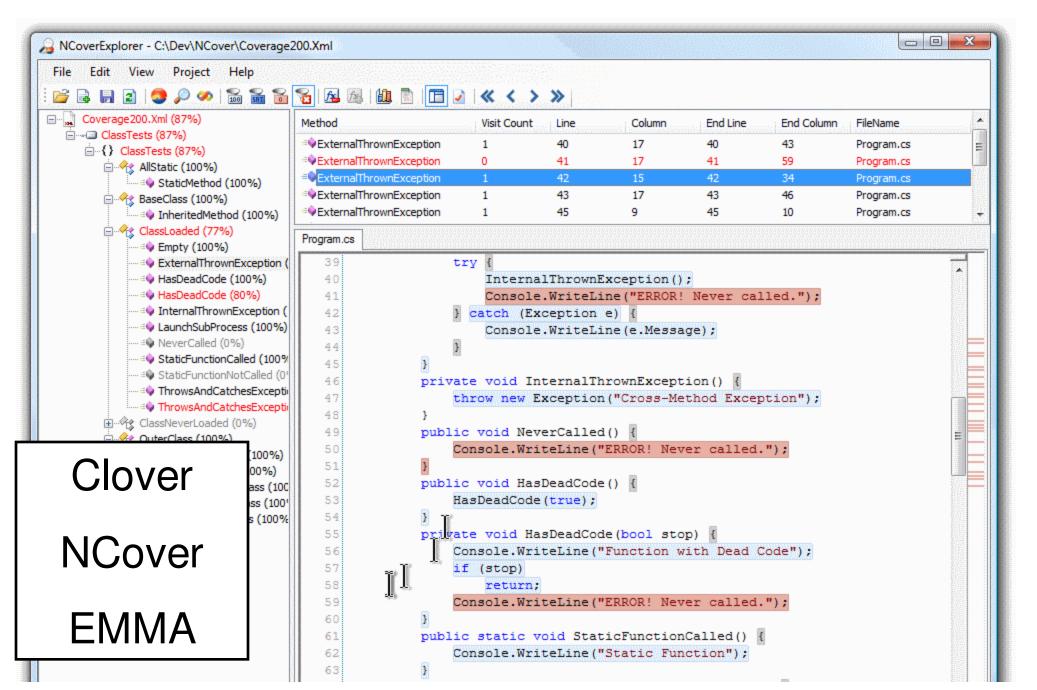

# Static Analysis (xDepend)

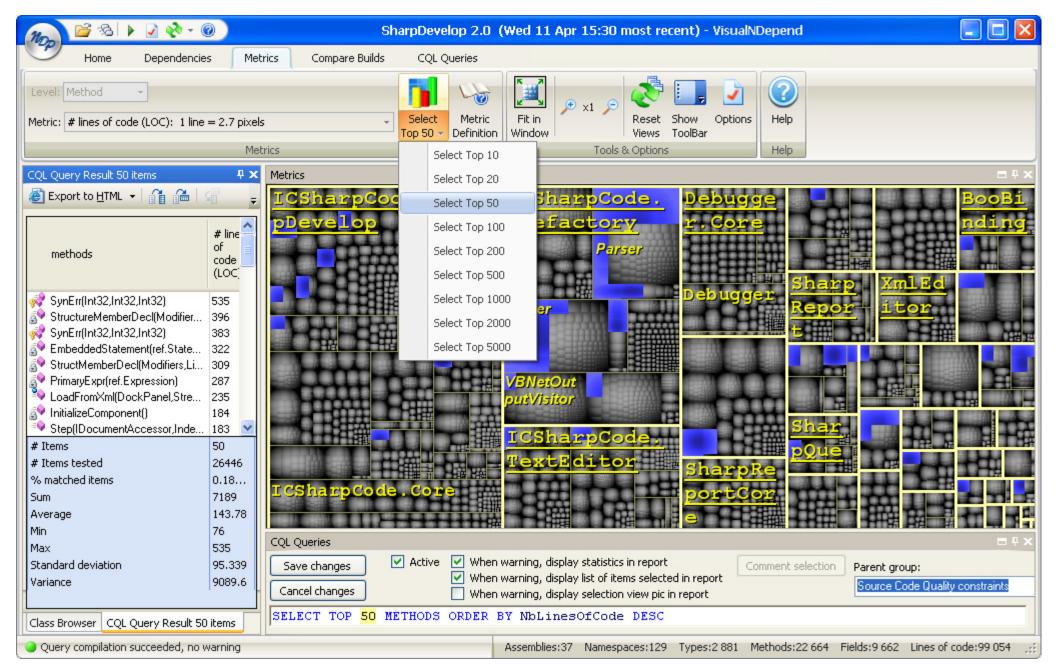

### Simian

```
Similarity Analyser 2.1.2 -
    http://www.redhillconsulting.com.au/products/simian/index.html
Copyright (c) 2003-04 RedHill Consulting, Pty. Ltd. All rights reserved.
Simian is not free unless used solely for non-commercial or evaluation purposes.
{ignoreCurlyBraces=true, ignoreModifiers=true, ignoreStringCase=true, threshold=9}
Loading (recursively) *.java from /var/tmp/jdksrc
Found 9 duplicate lines in the following files:
Between lines 65 and 76 in /var/tmp/jdksrc/javax/swing/plaf/basic/BasicSliderUI.java
Between lines 71 and 82 in
    /var/tmp/jdksrc/com/sun/java/swing/plaf/qtk/SynthSliderUI.java
Found 9 duplicate lines in the following files:
Between lines 37 and 49 in
    /var/tmp/jdksrc/com/sun/java/swing/plaf/motif/MotifCheckBoxMenuItemUI.java
Between lines 43 and 55 in
    /var/tmp/jdksrc/com/sun/java/swing/plaf/motif/MotifRadioButtonMenuItemUI.java
Between lines 36 and 48 in
    /var/tmp/jdksrc/com/sun/java/swing/plaf/motif/MotifMenuItemUI.java
Found 9 duplicate lines in the following files:
Between lines 391 and 435 in
    /var/tmp/jdksrc/org/apache/xml/dtm/ref/DTMDocumentImpl.java
Between lines 1533 and 1577 in
    /var/tmp/jdksrc/org/apache/xml/dtm/ref/dom2dtm/DOM2DTM.java
Found 9 duplicate lines in the following files:
Between lines 1744 and 1758 in
    /var/tmp/jdksrc/javax/swing/plaf/metal/MetalFileChooserUI.java
Between lines 1995 and 2009 in
    /var/tmp/jdksrc/com/sun/java/swing/plaf/windows/WindowsFileChooserUI.java
Between lines 849 and 863 in
    /var/tmp/jdksrc/com/sun/java/swing/plaf/gtk/GTKFileChooserUI.java
Found 9 duplicate lines in the following files:
Between lines 47 and 59 in /var/tmp/jdksrc/javax/swing/plaf/basic/BasicMenuBarUI.java
Between lines 55 and 67 in
    /var/tmp/jdksrc/com/sun/java/swing/plaf/qtk/SynthMenuBarUI.java
```

# Mocking Frameworks

```
TypeMock
[TestFixture]
[ClearMocks]
public class TestClass
                                              Rhino Mocks
   [Test]
   [VerifyMocks]
  public void TestWithNatural()
                                                      NMock
    using (RecordExpectations recorder =
   RecorderManager.StartRecording())
                                                       jMock
      ClassToIsolate.StaticMethod();
      recorder.Throw(new NullReferenceException());
                                                 EasyMock
   [Test]
                                                      Mocha
   [VerifyMocks]
  public void TestWithReflective()
                                                      RSpec
    Mock mock = MockManager.Mock<ClassToIsolate>();
    mock.ExpectAndThrow("StaticMethod", new
   NullReferenceException());
```

# Project Tracking

- VersionOne
- Rally

- ScrumWorks
- XPlanner

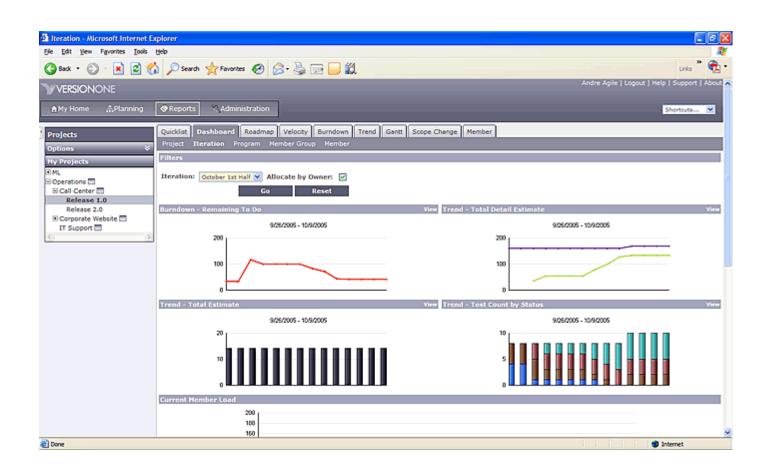

### Other Tools

- FxCop, CheckStyle, PMD, FindBugs, ...
- VS 2005/2008, Eclipse
- Selenium
- WatiN
- Subversion

### Contact information

Presentation by: Wayne Allen Wayne.Allen@ints.com blogs.consultantsguild.com

Thanks to Mike Cohn for making some of this presentation material available for use by the agile community.